## برامج النشر المكتبي (Desktop Publishing DTP)

هي البرامج التي تتيح للمستخدم أن يصمم الصفحة كما يريدها حيث يتم ادخال النصوص،والرسوم البيانية،والصور الفوتوغرافية في مجموعة متنوعة من التنسيقات

• غالبا يتم تحضير المستندات باستخدام برنامج معالج نصوص ثم يتم استيراده الى برنامج نشر مكتبى حيث يمكن وضعة في أعمدة وإضافة خطوط مختلفة ورسوم بيانية معقدة. •المستندات الناتجة من برنامج معالجة النصوص تطبع عادة على ورق عادي(A4) بينما النشر المكتبى تختلف حسب المراد كاستخدام طابعات • مختلفة وأوراق بأحجام مختلفة حسب الحاجة (A3)

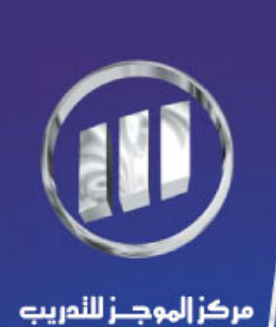